## OTPアプリのバージョン確認方法

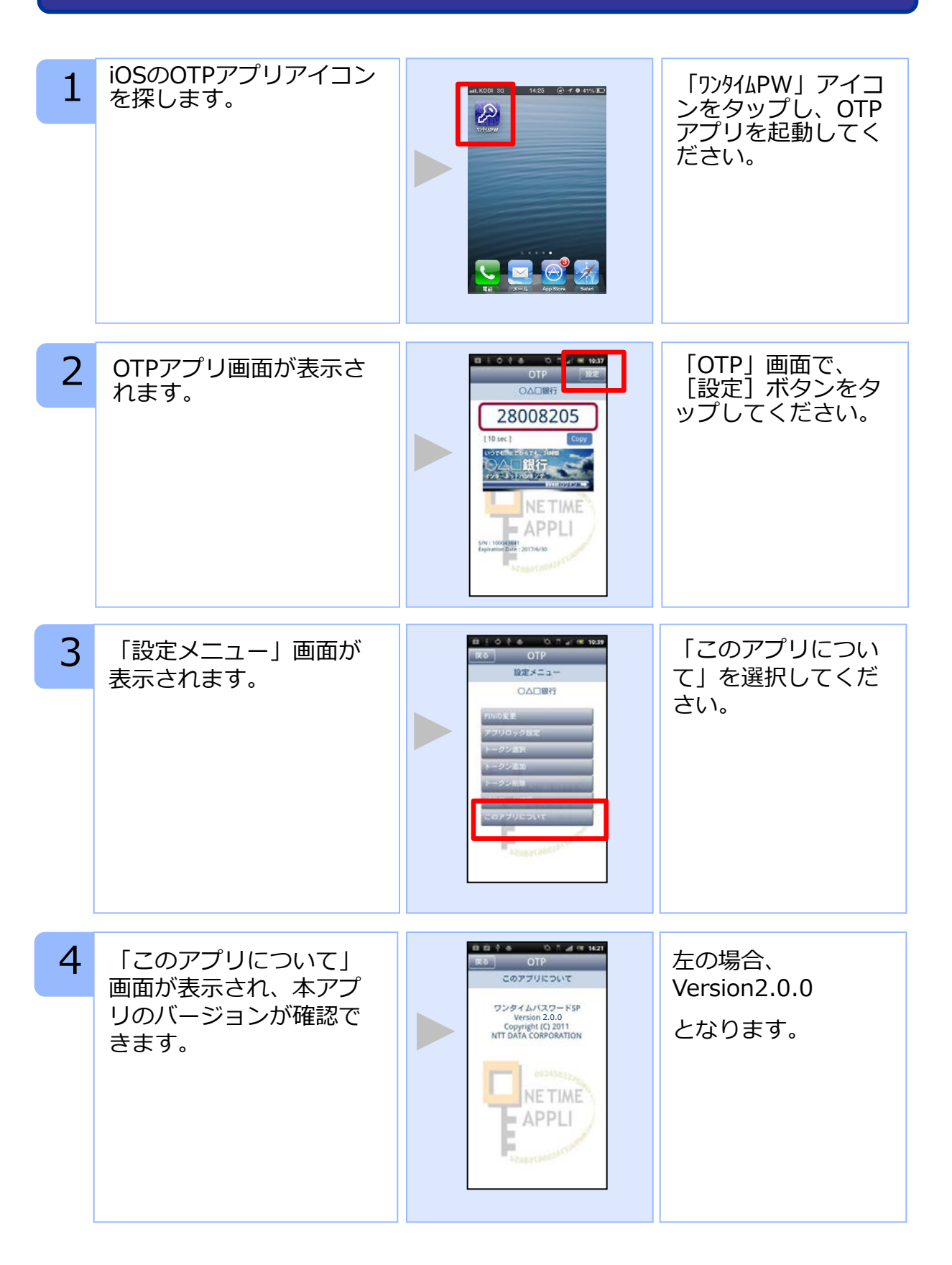

Copyright©2013 NTT DATA CORPORATION